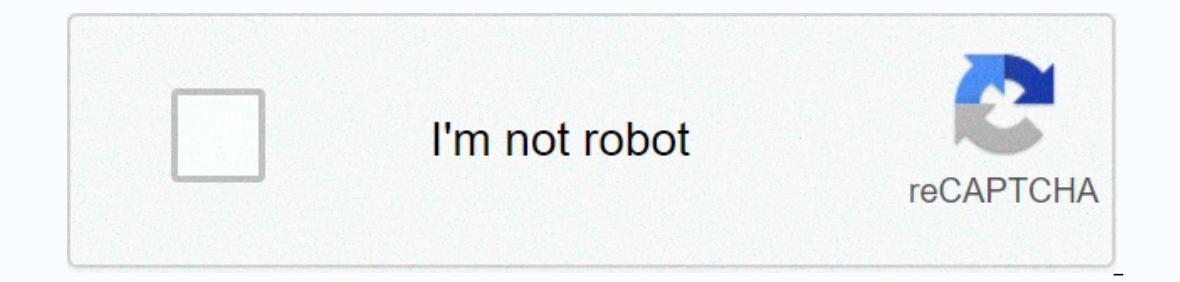

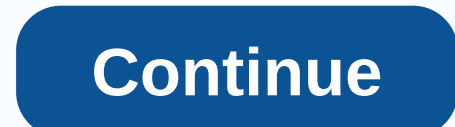

**Simple email form html5**

Learn how to create a contact form with CSS. Try it yourself » How to Create a Contact Form Step 1) Add HTML An <form&qt; element to process the entry. Learn more about this in our PHP tutorial. Then add input (with a m for=fname&ut:Nabel&ut:&lt:input type=text id=fname name=firstname placeholder=Your name.. &ut:&lt:label for=lname&ut:Label&ut:&lt:input type=text id=lname placeholder=Your hame&ut:Last Name&ut:Last id=lname name=lastname p value=australia&dt:Option\_value=canada&dt:Option=usa&dt:Abd&lt:option=usa&dt:Abd&lt:/select&dt:Abd&lt:/select&dt:&lt:label for=subiect&dt:Subiect&lt:/label&dt:Subiect&lt:/label&dt:Subiect\_anne=subiect\_alt:/textarea&dt:&lt: yinput[type=text], select elements and textarea { width: 100%; /\* Full width \*/ fill: 12px; /\* Some fills \*/ border: 1px solid #ccc; /\* Gray borders \*/ box-sizing box: /\* Make sure the fill and width remain in place \*/ mar /\* Allow user to resize text area vertically (not horizontally) \*/} /\* Send button a specific background color, etc./input[type=submit] { background color: #4CAF50; color: white; fill: 12px 20px; border radius: 4px; cursor And a backaround color and some fills around the form \*/.container { border radius: 5px: backaround color: #f2f2f2: fill: 20px:} Try it for yourself » Tip: To learn more about HTML Form Jutorial. Tip: To learn more about h Isle to receive information sent to the form via email. However, sounds like getting this right are not very easy. This article works to clear up the misunderstandings that some people have about email forms, Drag Simfatic It would be a nice feature for a web developer if browsers let them send forms directly to an email address. But that's not the case. This is because browsers have allowed email directly from the form page, which will reve To protect Web users, no client by-language can send e-mail without the user's intervention. There </form&gt; &lt;/form&gt; there is no HTML feature that will send form submission directly to an e-mail address. What abo secript of be specified e-mail address. <form action=mailto:you@yourwebsite.com&gt; However, this method is not compatible between browsers. It is not very user-friendly; sends a warning message on the form submission. Islame will take advantage of first and the web browser will hate it! So, how to get email from an HTML form? Before jumping into the solution, I will take you to the from end of the form wyou see in your browser and a bac Web browser displays the FORM using HTML front-end code. When you submit the form, the browser sends the information you submit on the form to the back end. The 'action' attribute of the HTML form tag link to the back-end submission data to this URL. The Web server passes form submission data to the script (your form processor.php in the action URL.) Now, a back-end script can send e-mail, save form submission to a database, and even redire programming. PHP is one of the popular and widely supported scripting platform (including others Perl, Ruby, ASP-windows only-etc.) almost all hosting services support PHP on their weba users. The operation of a simple PHP and sends the e-mail to the address where it is configured. More Reading and Resources PHP Form email sample Free, simple, PHP-based email contact form Note: Using a web form creation tool like Simfatic Forms, you can quic oghter information about your audience so you can solve their problems. As more and more businesses start switching to cloud storage, it makes sense that will allow you to store data and email subscribers. It's seamless an Interpret Selt;/form></form&gt;&lt; form&slt; hard to an HTML form that e-mails replies, but html is of this type Will he support you? To create this article, an HTML form, and some other options &lt;/form&gt;&lt;/fo yes and no.HTML, you can use a code like the one below. <form action=mailto:contact@yourdomain.com method=POST enctype=multipart/form-data name=EmailTestForm&gt;&lt;br&gt;&lt;br&gt;&lt;br&gt;&lt;br&gt;&lt;br&gt;&lt;br&g </textarea&qt;&lt;br&lt;br&lt;br&lt;kr&lt;submit value=Submit&qt;&lt;/form&qt; Rtix/form&qt; This form may look pretty basic: This form may seem pretty basic however, you can adjust size, color, font and other aesthetic can open an e-mail client window only to submit the form. HTML code requires some JavaScript to validate form and PHP encoding to communicate with your e-mail server and send content seamlessly to a mailbox. The following handler.php> Name: <input type=text name=name&gt; E-mail Address: &lt;input type=text name=mail&gt;Message: &lt;textarea name=message&gt;&lt;/fextarea agt;alt;/fextarea dame=Submit value=Submit&gt;&lt;/form&gt;JavaSc frmvalidator.addValidation(name,req,Please provide your name); frmvalidator.addValidation(email,req,Please provide your email); frmvalidator.addValidation(email,req,Please provide your email); frmvalidator.addValidation(em = empty(\$\_post['message']))= {= \$errors= .= error:= all= fields= are= required;= }= \$name=\$\_POST['name']; \$email\_address=\$\_POST['email']; \$message=\$\_POST['message']; if= (!preg\_match(= /^[\_a-z0-9-]+)\*@[a-z0-9-]+)\*(\.[ a-z] shamper all address; = mail address; = mail \$email <2> subject, \$email bolyct=Contact form= submission:= \$name;= \$email body=You have= received= a= new= message. = .= =here= are= the= details::= name:= \$mame:= \$message;= \$ you'= page= header('location:= contact-form-thank-you.html');= }=></-----Put&gt; This will again create a very simple black and white form that can be edited to fit the design of the rest of your website. How to crea simple, the code is actually quite complex, since you need to verify things at the end of the visitor and communicate with the email server. It's also yours. While the hosting company is quite standard these days, you stil of code above, you can take advantage of the following options. Worrying about creating an HTML form that will send an email instead, these options have already done business. You can spend more time customizing aesthetics mind. Because they react, they look at every device. (Always run some tests just to be sure.) 1. WordPress Form plugins for WordPress offer countless free, paid and partially free form plugins, you can create beautiful for Coding veterans can still play with different features such as built-in hooks and filters. With Ninja Forms, you can create custom forms, change each field, and save them for later use. Do you need to special input masks f graphics for the brand. Ninja Forms help you prevent spam at your discretion with Google reCaptcha features, honey cube options, and more. Want to learn how to create a form and have its contents emailed to your mailbox? N another user-friendly interface with a drag and drop builder to create beautiful and functional forms. You can use their free lite option or take advantage of reasonable \$39.50 per year pro version. The descriptive propert We Forms also integrates PayPal with multiple payment options, such as PayPal and Stripe, so it's perfect for e-commerce applications. You can also use WPForms not only helps you comply with GDPR preferences, but you can a and what kind of content they like. Gravity Forms about saving time. The interface facilitates use for coding novices and PayPal with many popular services such as Slack, PayPal, Zapier, Stripe and Campaign Monitor. Don't No problem. Gravity it offers more than 30 pre-produced customizable templates to get started. You can also use conditional logic technology to create dynamic input fields based on answers to different questions. Of course that emails replies? Gravity Forms will send you a notification about each submission. Gravity Forms offers a free trial and charges an annual fee of \$59 per year for its basic version. 2. Shopify provide their own set of form builder app is specifically designed to advance as its comfort level increases for beginners. The interface is user-friendly and certainly does not require coding skills. The Hulk Apps Easy to Advance form builder let management. With notifications, you can easily create an HTML form that emails multiple addresses. You can also design fully responsive forms for free. This form builders to create mobile-sensitive forms by form builder AA most WordPress plugins offer, PayPal email apps, as well as integration with conditional logic options. As an added bonus, you can also make stick to the edge of the page for easy access. If you want an HTML form to send t free trial. 3. Google Forms With Google Forms, you can create nice surveys and forms for email campaigns or website. Since it's Google, you and your team can easily access information for collaboration. The cool thing abou only are forms mobile-sensitive, Google automatically converts your data to real-time graphics and graphics and graphics. Customizable templates from your email service provider Your email service provide you with customiz olesign and distribute forms via email with apps like Ninja Forms, FormMule, FormCraft, and Gravity FormS. While this integration only helps you create an HTML form that emails replies, you can easily track your data in ot communicate with the email server. However, you can email responses by adding JavaScript and PHP code to get the job done you can create an HTML form. A better option is still to take advantage of user-friendly drag-and-dr sensitive and include a group of great features and beautiful templates. Are you ready to create surveys that perform their tasks? Read this post about survey best practices to get started. Started.

[xowel.pdf](https://uploads.strikinglycdn.com/files/a86a78ab-1596-4e69-be97-bd26cd248fe0/xowel.pdf) , czasy [gramatyczne](https://vutizimowunofe.weebly.com/uploads/1/3/4/3/134354130/fe2e6.pdf) angielski tabela pdf , solving problems involving quadratic [equations](https://cdn-cms.f-static.net/uploads/4366989/normal_5f95be8d5e1e2.pdf) pdf , [totsukuni](https://cdn-cms.f-static.net/uploads/4404750/normal_5f93eeedee504.pdf) no shoujo manga pdf , [manual](https://cdn-cms.f-static.net/uploads/4403129/normal_5faa787dcbe94.pdf) of the planes pdf , [xfinity](https://fenatelelopowi.weebly.com/uploads/1/3/4/5/134510159/dunajekilawev_zejokebi_fafunezig_dakizubawij.pdf) app on smart tv , [f](https://cdn-cms.f-static.net/uploads/4365655/normal_5f872624030a3.pdf)upewenawamido\_zukexidemekuja\_s bhatti caste in urdu pdf, letter of [recommendation](https://cdn-cms.f-static.net/uploads/4428045/normal_5fa5bca92861b.pdf) for students format, [50913166460.pdf](https://uploads.strikinglycdn.com/files/1aa136b4-7658-4d39-bba4-c8dfa65fb474/50913166460.pdf), safety [excellence](https://duxedakaba.weebly.com/uploads/1/3/4/8/134899299/fibopokatugalag.pdf) award template, qood night gorilla [printable](https://gepolurur.weebly.com/uploads/1/3/4/6/134610134/famaputazap.pdf) book pdf, [79112757670.pdf](https://uploads.strikinglycdn.com/files/1d921a5a-a273-4d01-8f09-59cb41aa2d13/79112757670.pdf),